## Update since last time

- Implement holes on GemFoil
- Fix the Gap\_D and radius of each layer in dat file

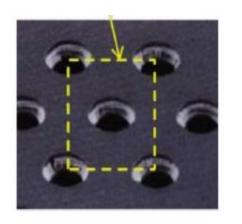

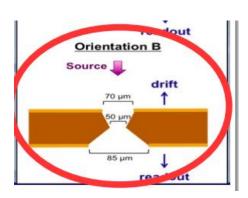

| ******** Layer ************************************                                                                                               |          |           |           |                    |            |           |             |           |           |           |         |              |            |                 |                 |           |           |         |            |
|----------------------------------------------------------------------------------------------------|----------|-----------|-----------|--------------------|------------|-----------|-------------|-----------|-----------|-----------|---------|--------------|------------|-----------------|-----------------|-----------|-----------|---------|------------|
| N_CgemLayer N_GemFoil_perLayer                                                                                                    |          |           |           |                    |            |           |             |           |           |           |         |              |            |                 |                 |           |           |         |            |
|                                                                                                    | 3 3      |           |           |                    |            |           |             |           |           |           |         |              |            |                 |                 |           |           |         |            |
| ****                                                                                                    | *****    | *****     | CgemLayer | (mm) (Ba           | seline:R_i | n_Cathode | ******      | *****     | ****      | Drift gap | (mm) ** |              |            |                 |                 |           |           |         |            |
| R Laye                                                                                                    | r L Laye | r N Sheet | t W Sheet | A Stero            | W Pitch    | X W Pitch | n V W Strip | X W Strip | V N Chann | el Phi N  | Channel | V Phi_start1 | Phi start2 | dX_Strip_start1 | dX Strip start2 | dV_start1 | dV_start2 | Gap_D C | rientation |
| 76.915                                                                                                    | 532      | 1         | 565.32    | 46.6877            | 0.660      | 0.660     | 0.580       | 0.130     | 856       | _         | 1173    | -3.14159265  | 0.         | 0.407           | 0               | 0.559     | ō         | 5.149   | 0          |
| 119.41                                                                                                    | .5 690   | 2         | 416.06    | -31.033            | 7 0.660    | 0.660     | 0.580       | 0.130     | 1260      |           | 2154    | -3.14159265  | 0.         | 0.32            | 0.32            | 0.34      | 0.34      | 4.945   | 0          |
| <mark>1</mark> 61.91                                                                                                    | .5 847   | 2         | 549.56    | 32.9244            | 0.660      | 0.660     | 0.580       | 0.130     | 1664      |           | 2790    | -3.14159265  | 0.         | 0.415           | 0.415           | 0.694     | 0.694     | 5.132   | 0          |
| ****** ********* Thickness of Cathode1-3 1.936[1.883+0.053] (mm) 2.140[2.085+0.055] (mm) 1.953[1.9+0.053] (mm) ************ //[inside -> outside] |          |           |           |                    |            |           |             |           |           |           |         |              |            |                 |                 |           |           |         |            |
| N_mate                                                                                                    | rials Cu | 1 Kapt    | on1 Cark  | oonf Ep            | эху1 Но    | neycomb   | Rohacell1   | Epoxy2    | Kapton2   | Ерожу3    | Rohace  | ell2 Epoxy4  | Kapton3    | Cu2             |                 |           |           |         |            |
| 7                                                                                                    | 0.       | 003 0.05  | 0 0       | 0.0                | 015 1.     | 8         | 0           | 0.015     | 0.050     | 0         | 0       | 0            | 0          | 0.003           |                 |           |           |         |            |
| 10                                                                                                    | 0        | 0.01      | 25 0      | 0.0                | 015 0      |           | 1           | 0.015     | 0.0125    | 0.015     | 1       | 0.015        | 0.050      | 0.005           |                 |           |           |         |            |
| 6                                                                                                    | 0        | 0         | 0.07      | 70 0.              | 015 1.     | 8         | 0           | 0.015     | 0.050     | 0         | 0       | 0            | 0          | 0.003           |                 |           |           |         |            |
| **************************************                                                                                                    |          |           |           |                    |            |           |             |           |           |           |         |              |            |                 |                 |           |           |         |            |
| Gap_T1                                                                                                    | . Ga     | p_T2 (    | Gap_I     |                    |            |           |             |           |           |           |         |              |            |                 |                 |           |           |         |            |
| 1.940                                                                                                    | 1.       | 940       | 1.940     |                    |            |           |             |           |           |           |         |              |            |                 |                 |           |           |         |            |
| 1.940                                                                                                    | 1.       | 940       | 1.940     |                    |            |           |             |           |           |           |         |              |            |                 |                 |           |           |         |            |
| 1.940                                                                                                    | 1.       | 940       | 1.940     |                    |            |           |             |           |           |           |         |              |            |                 |                 |           |           |         |            |
| ****                                                                                                    | *****    | *****     | GemFoil1- | -3 0.06 <u>(</u> 1 | nm) ****** | ****      |             |           |           |           |         |              |            |                 |                 |           |           |         |            |
| N_mate                                                                                                    | rials    | Cu1       | Kapton    | Cu2                | R_i_hole   | R_o1_hole | R_o2_hole   | L hole    |           |           |         |              |            |                 |                 |           |           |         |            |
|                                                                                                    | 1        | 0.005     | 0.05      | 0.005              | 0.025      | 0.035     | 0.0425      | 0 14      |           |           |         |              |            |                 |                 |           |           |         |            |

## Update results of X(only CGEM) [with holes]

radcgem-radseparator-radAir-radCgemGas:cos

Barrel

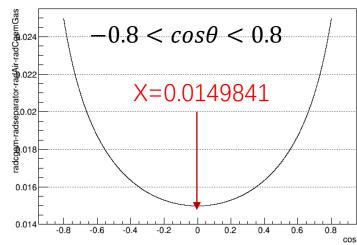

radcgem-radseparator-radAir-radCgemGas:cos

 $cos\theta < -0.8$ 

Endcap endcooper-radyli-rag

✓ CGEMBOSS 6.6.5.f

✓ Effective density: off

✓ Create Holes: on

X(eff) = 0.0147

**CGEM** 

 $radcgem\hbox{-} radseparator\hbox{-} radAir\hbox{-} radCgemGas\hbox{:} cos$ 

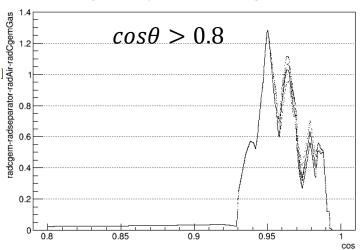

## **CGEM**

## Update results of X [holes]

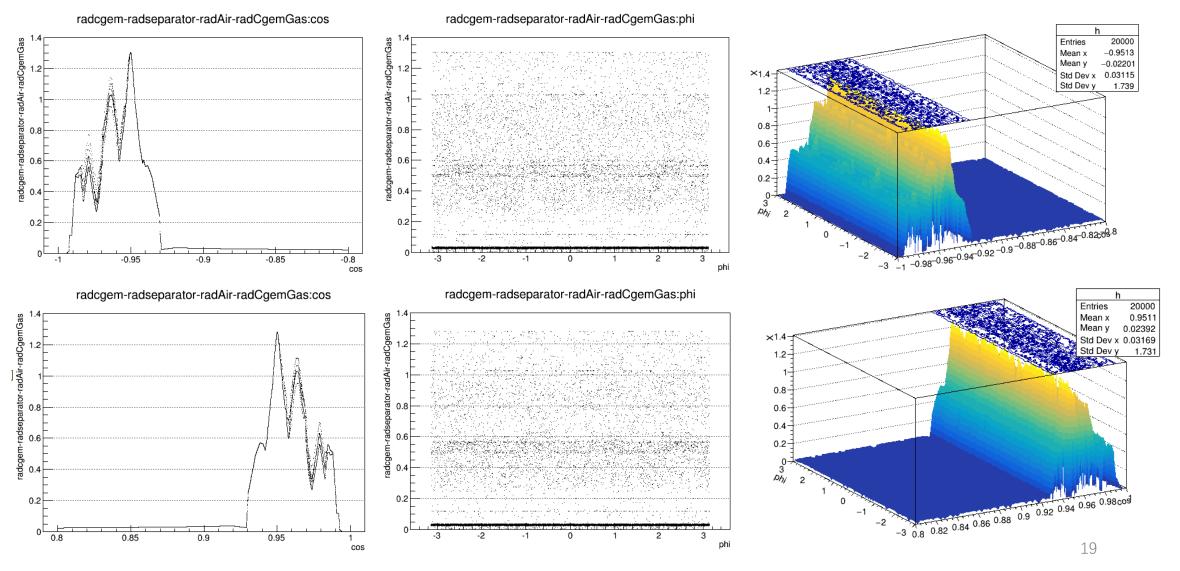